## \* GH<sub>D</sub> NGUYÊN CON :

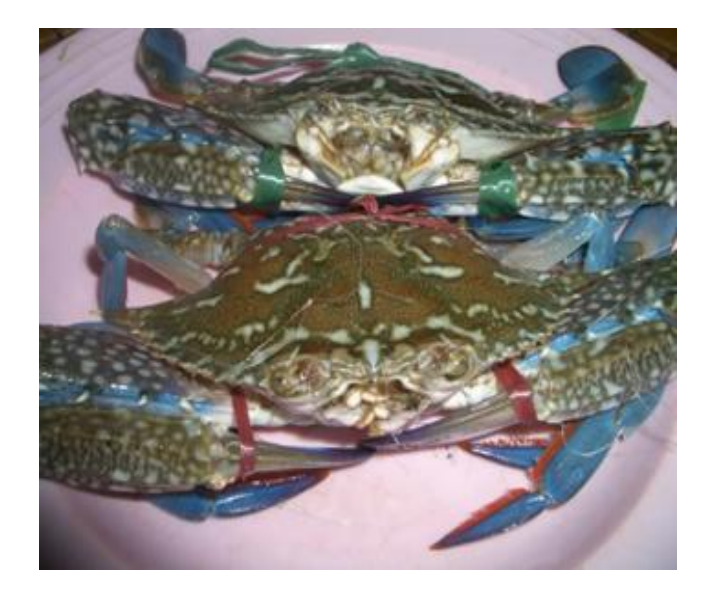